# **Contact Send**

**Jin-Ying Zhang**

## **An Outline of Automatic Telephony** William Aitken,1925

2015 Writer's Market Robert Lee Brewer,2014-08-05 The most trusted quide to getting published! Want to get published and paid for your writing? Let the 2015 Writer's Market guide you through the process with thousands of publishing opportunities for writers, including listings for book publishers, consumer and trade magazines, contests and awards, and literary agents. These listings include contact and submission information to help writers get their work published. Beyond the listings, you'll find all-new editorial material devoted to the business and promotion of writing, including advice on pitching to agents and editors, managing your freelance business, and building a readership. This edition also includes the ever popular--and updated--pay-rate chart, plus dozens of articles and essays like these: • Kate Meadows, freelance writer and editor, shares seven habits of financially savvy writers. • Carol Tice, professional writer, teaches you how to build your writing career with social media. • Dana W. Todd, public relations professional, explains how to successfully pitch you and your work like a PR pro. You also gain access to: • Lists of professional writing organizations • Sample query letters • A free digital download of Writer's Yearbook featuring the 100 Best Markets Finally, NEW TO THIS YEAR'S EDITION is an exclusive webinar How to Find More Success Freelancing, taught by Robert Lee Brewer, editor of Writer's Market. It takes a lot more than flawless writing to be a freelance writer. This hour-long webinar will help you to increase your chances of success. You'll learn the current freelance landscape, how to find freelance opportunities, how to secure assignments, negotiating strategies, and more. Whether the goal is to publish a book, write a magazine article, or freelance for local businesses, this webinar is for writers looking to find more success with their freelancing and ultimately make more money. Every writer needs a toolbox filled with craft, a drop of talent, and hope. Successful writers know they must add the Writer's Market. You should too. -Barbara O'Neal, author of The All You Can Dream Buffet, 7-time RITA award-winner, and RWA Hall of Fame member The business of writing is unnecessarily intimidating. Editors want good writing, so why can it be so hard to get published. Writer's Market helps make sense of that big question, offering the kind of straight-shooting advice writers needs. I bought my first copy over a decade ago and still feel grateful that I was able to send my first submissions without embarrassing myself. Writer's Market is an invaluable tool that I find myself recommending again and again. -Erica Wright, author of the novel The Red Chameleon and poetry collection Instructions for Killing the Jackal, as well as Senior Editor for Guernica Magazine

## **Rowing News** ,1998-07-04

#### **Official Gazette of the United States Patent Office** USA Patent Office,1894

 Radio News ,1923 Some issues, 1943-July 1948, include separately paged and numbered section called Radio-electronic engineering edition (called Radionics edition in 1943)

#### **Appleton's Annual Cyclopædia and Register of Important Events of the Year ...** ,1891

The American Annual Cyclopedia and Register of Important Events of the Year ... ,1882

Writer's Market 2018 Robert Lee Brewer, 2017-08-31 The most trusted guide to getting published! Want to get published and paid for your writing? Let Writer's Market 2018 guide you with thousands of publishing opportunities--including listings for book publishers, consumer and trade magazines, contests and awards, and literary agents. These listings feature contact and submission information so you can get started right away. Beyond the listings, you'll find all-new material devoted to the business and promotion of writing. Discover the secrets to writing better queries and selling more articles, tips to earn money from blogging, and how to develop a standout author brand. Plus, you'll learn how to create an effective e-mail newsletter, improve organization, and build a solid foundation for long-term writing success. This edition includes the ever-popular pay-rate chart and book publisher subject index. You'll also gain access to: Lists of professional writing organizations Sample query letters A free digital download of

Writer's Yearbook, featuring the 100 Best Markets: WritersDigest.com/WritersDigest-Yearbook-17. Includes exclusive access to the webinar Funding Your Writing Career from C. Hope Clark, founder of FundsForWriters.com and author of The Edisto Island Mysteries.

 Microsoft Exchange Server 2010 Administrator's Pocket Consultant William Stanek,2009-11-04 Portable and precise, this pocket-sized guide delivers immediate answers for the day-to-day administration of Exchange Server 2010. Zero in on core support and maintenance tasks using quickreference tables, instructions, and lists. You'll get the focused information you need to solve problems and get the job done—whether you're at your desk or in the field! Get fast facts to: Configure and manage Exchange clients Set up users, contacts, distribution lists, and address books Administer permissions, rules, policies, and security settings Manage databases and storage groups Optimize message processing, logging, and anti-spam filtering Administer at the command line using Exchange Management Shell Configure SMTP, connectors, links, and Edge subscriptions Manage mobile device features and client access Back up and restore systems

#### **The Railroad Telegrapher** ,1922

 Architecture Modernization Nick Tune,Jean-Georges Perrin,2024-02-27 Proven techniques and principles for modernizing legacy systems into new architectures that deliver serious competitive advantage. For a business to thrive, it needs a modern software architecture that is aligned with its corporate architecture. This book presents concrete practices that sync software, product, strategy, team dynamics, and work practices. You'll evolve your technical and social architecture together, reducing needless dependencies and achieving faster flow of innovation across your organization. In Architecture Modernization: Socio-technical alignment of software, strategy, and structure you'll learn how to: Identify strategic ambitions and challenges using listening and mapping tours Visualize your business landscape and crucial capabilities with Wardley Mapping Create a product taxonomy as a framework for your architecture Run big picture EventStorming workshops to map business domains Apply Team Topologies patterns to identify and refine value streams Design loosely coupled, domain-aligned software architectures Build internal developer platforms for rapid, reliable evolution Implement data mesh principles and tools to revolutionize data engineering Deliver compelling modernization roadmaps focused on continuous value Architecture Modernization: Socio-technical alignment of software, strategy, and structure shows you how to turn the practice of architecting systems into a transformative process for your entire company. Chapter-by-chapter, you'll identify the reasons and benefits of modernization, design an architecture that works for your business, and then implement your new approach in a progressive and sustainable manner. Every technique is illustrated with insightful industry examples and an interactive Miro board that lets you dig deeper. Forewords by Matthew Skelton and Xin Yao. About the technology The decisions you make about your software are inherently connected to the decisions you make about your business. Why not turn the mundane task of modernizing legacy systems into a transformative process for your entire company? This book shows you how! It reveals a socio-technical approach to align your software and products with organizational dynamics and ways of working. About the book Architecture Modernization: Socio-technical alignment of software, strategy, and structure presents a clear path for upgrading your entire organization when you re-imagine your software. In it, you'll learn to combine practices like Domain-Driven Design, Event Storming, and Wardley Mapping to discover user needs, design optimal architecture, and avoid falling back into old habits. Provocative examples from Danske, Salesforce, the UK Government, and others show the real-world result of each approach, identifying techniques you can apply effectively in your own business. About the reader For CTOs, tech leads, and principal engineers who decide on architecture and organization design. About the author Nick Tune helps organizations modernize their architectures through empowered product teams and continuous delivery. Jean-Georges Perrin builds innovative and modern data platforms. The technical editor on this book was Kamil Nicieja.

**Office 2019 All-in-One For Dummies** Peter Weverka,2018-10-30 One practical book that's ten books in one: Learn everything you need to know

about Microsoft Office with one comprehensive guide on your bookshelf To know your way around all the applications within Microsoft Office would require you to be part mathematician, part storyteller, and part graphic designer—with some scheduling wizard and database architect sprinkled in. If these talents don't come naturally to you in equal measure, don't panic—Office 2019 All-in-One For Dummies can help. This hefty but easily accessible tome opens with Book 1, an overview of the Office suite of applications and tips for handling text and becoming more efficient. From there, you'll find a book on each of the suite's major applications: Word: Learn the basics of word processing with Word, plus lay out text and pages; use Word's styles and proofing tools; construct tables, reports, and scholarly papers; and become familiar with manipulating documents. Excel: In addition to refining your worksheets so they're easier to understand, you can also master formulas, functions, and data analysis. PowerPoint: Find out how to make your presentations come alive with text, graphics, backgrounds, audio, and video. This book also contains a chapter with guidance and tips for delivering presentations—in person or virtually. Outlook: From helping you to manage your contacts, inbox, calendar, and tasks, Outlook can organize your days and keep you working productively. Access: Not everyone needs to build and maintain databases, but if that's part of your job, this book has all the hands-on information you need to get going: Build a database table, enter data, sort and query data, and filter data into report format. Publisher: The Publisher book is a quick-and-dirty introduction into desktop publishing, helping you to design a publication using built-in color schemes, templates, fonts, and finishing touches like borders and backgrounds. The last three books cover material that applies to all the applications. Book 8 shows you how to create charts, handle graphics and photos, and draw lines and shapes. Book 9 provides a quick primer on customizing the Ribbon, the Quick Access toolbar, and the Status bar, and guidance on distributing your work (via printing, emailing, converting to PDF, and more). Finally, Book 10 wraps up with how to use OneDrive, especially for file sharing and online collaboration. If you need to make sense of Office and don't have time to waste, Office 2019 All-in-One For Dummies is the reference you'll want to keep close by!

Scientific Canadian Mechanics' Magazine and Patent Office Record Canada. Patent Office,1909

 The XP Files Guy Hart-Davis,2002 This unique book focuses exclusively on Windows's powerful Internet communication capabilities, explaining how to get the most out of valuable tools that may not be used, and that many users may not be aware they even have.

The Canadian Patent Office Record and Register of Copyrights and Trade Marks ,1905

**Patents for Inventions** ,1911

**Citizens Radio Call Book Magazine** ,1928

**Railway Signaling and Communications** ,1911

**Get Your Business Contacts Organised** Laurel Grey,

**The Official Railway Equipment Register** ,1911

Uncover the mysteries within Explore with is enigmatic creation, Embark on a Mystery with **Contact Send** . This downloadable ebook, shrouded in suspense, is available in a PDF format ( Download in PDF: \*). Dive into a world of uncertainty and anticipation. Download now to unravel the secrets hidden within the pages.

## **Table of Contents Contact Send**

- 1. Understanding the eBook Contact Send
	- The Rise of Digital Reading Contact Send
	- Advantages of eBooks Over Traditional Books
- 2. Identifying Contact Send
	- Exploring Different Genres
	- Considering Fiction vs. Non-Fiction
	- Determining Your Reading Goals
- 3. Choosing the Right eBook Platform
	- Popular eBook Platforms
	- Features to Look for in an Contact Send
	- User-Friendly Interface
- 4. Exploring eBook Recommendations from Contact Send
	- Personalized Recommendations
	- Contact Send User Reviews and Ratings
	- Contact Send and Bestseller Lists
- 5. Accessing Contact Send Free and Paid eBooks
	- Contact Send Public Domain eBooks
	- Contact Send eBook Subscription Services
	- Contact Send Budget-Friendly Options
- 6. Navigating Contact Send eBook Formats
	- o ePub, PDF, MOBI, and More
	- Contact Send Compatibility with Devices
	- Contact Send Enhanced eBook Features
- 7. Enhancing Your Reading Experience
	- Adjustable Fonts and Text Sizes of Contact Send
	- Highlighting and Note-Taking Contact Send
	- Interactive Elements Contact Send
- 8. Staying Engaged with Contact Send
	- Joining Online Reading Communities
	- Participating in Virtual Book Clubs
	- Following Authors and Publishers Contact Send
- 9. Balancing eBooks and Physical Books Contact Send
	- Benefits of a Digital Library
	- Creating a Diverse Reading Collection Contact Send
- 10. Overcoming Reading Challenges
	- Dealing with Digital Eye Strain
	- Minimizing Distractions
	- Managing Screen Time
- 11. Cultivating a Reading Routine Contact Send
	- o Setting Reading Goals Contact Send
	- Carving Out Dedicated Reading Time
- 12. Sourcing Reliable Information of Contact Send
	- Fact-Checking eBook Content of Contact Send
	- Distinguishing Credible Sources
- 13. Promoting Lifelong Learning
	- Utilizing eBooks for Skill Development
	- Exploring Educational eBooks
- 14. Embracing eBook Trends
	- $\circ$  Integration of Multimedia Elements
	- Interactive and Gamified eBooks

# **Contact Send Introduction**

Free PDF Books and Manuals for Download: Unlocking Knowledge at Your Fingertips In todays fast-paced digital age, obtaining valuable knowledge has become easier than ever. Thanks to the internet, a vast array of books and manuals are now available for free download in PDF format. Whether you are a student, professional, or simply an avid reader, this treasure trove of downloadable resources offers a wealth of information, conveniently accessible anytime, anywhere. The advent of online libraries and platforms dedicated to sharing knowledge has revolutionized the way we consume information. No longer confined to physical libraries or bookstores, readers can now access an extensive collection of digital books and manuals with just a few clicks. These resources, available in PDF, Microsoft Word, and PowerPoint formats, cater to a wide range of

interests, including literature, technology, science, history, and much more. One notable platform where you can explore and download free Contact Send PDF books and manuals is the internets largest free library. Hosted online, this catalog compiles a vast assortment of documents, making it a veritable goldmine of knowledge. With its easy-to-use website interface and customizable PDF generator, this platform offers a userfriendly experience, allowing individuals to effortlessly navigate and access the information they seek. The availability of free PDF books and manuals on this platform demonstrates its commitment to democratizing education and empowering individuals with the tools needed to succeed in their chosen fields. It allows anyone, regardless of their background or financial limitations, to expand their horizons and gain insights from experts in various disciplines. One of the most significant advantages of downloading PDF books and manuals lies in their portability. Unlike physical copies, digital books can be stored and carried on a single device, such as a tablet or smartphone, saving valuable space and weight. This convenience makes it possible for readers to have their entire library at their fingertips, whether they are commuting, traveling, or simply enjoying a lazy afternoon at home. Additionally, digital files are easily searchable, enabling readers to locate specific information within seconds. With a few keystrokes, users can search for keywords, topics, or phrases, making research and finding relevant information a breeze. This efficiency saves time and effort, streamlining the learning process and allowing individuals to focus on extracting the information they need. Furthermore, the availability of free PDF books and manuals fosters a culture of continuous learning. By removing financial barriers, more people can access educational resources and pursue lifelong learning, contributing to personal growth and professional development. This democratization of knowledge promotes intellectual curiosity and empowers individuals to become lifelong learners, promoting progress and innovation in various fields. It is worth noting that while accessing free Contact Send PDF books and manuals is convenient and costeffective, it is vital to respect copyright laws and intellectual property rights. Platforms offering free downloads often operate within legal

boundaries, ensuring that the materials they provide are either in the public domain or authorized for distribution. By adhering to copyright laws, users can enjoy the benefits of free access to knowledge while supporting the authors and publishers who make these resources available. In conclusion, the availability of Contact Send free PDF books and manuals for download has revolutionized the way we access and consume knowledge. With just a few clicks, individuals can explore a vast collection of resources across different disciplines, all free of charge. This accessibility empowers individuals to become lifelong learners, contributing to personal growth, professional development, and the advancement of society as a whole. So why not unlock a world of knowledge today? Start exploring the vast sea of free PDF books and manuals waiting to be discovered right at your fingertips.

## **FAQs About Contact Send Books**

How do I know which eBook platform is the best for me? Finding the best eBook platform depends on your reading preferences and device compatibility. Research different platforms, read user reviews, and explore their features before making a choice. Are free eBooks of good quality? Yes, many reputable platforms offer high-quality free eBooks, including classics and public domain works. However, make sure to verify the source to ensure the eBook credibility. Can I read eBooks without an eReader? Absolutely! Most eBook platforms offer web-based readers or mobile apps that allow you to read eBooks on your computer, tablet, or smartphone. How do I avoid digital eye strain while reading eBooks? To prevent digital eye strain, take regular breaks, adjust the font size and background color, and ensure proper lighting while reading eBooks. What the advantage of interactive eBooks? Interactive eBooks incorporate multimedia elements, quizzes, and activities, enhancing the reader engagement and providing a more immersive learning experience. Contact Send is one of the best book in our library for free trial. We provide copy of Contact Send in digital format, so the resources that you

find are reliable. There are also many Ebooks of related with Contact Send. Where to download Contact Send online for free? Are you looking for Contact Send PDF? This is definitely going to save you time and cash in something you should think about.

# **Contact Send :**

## **iclone 8 now anyone can animate reallusion magazine** - May 18 2023

web jan 26 2022 in addition to bone and blendshape support iclone 8 s curve editor comes with fk ik effector controls and body facial 3d animation curve tools greatly reduce time and effort to create cartoon performances create curve animation for arcs follow through exaggeration and sudden movement with steps you can check the 3d iclone film school 2022 edition sharelearn net - Apr 17 2023 web iclone film school 2022 edition share this page rating 4 8 out of 5 21 ratings in udemy what you ll learn the matrix pre viz you will learn to pre viz for hollywood directors advanced cameras used by hollywood directors real world cameras effects for film creation

## **iclone tutorial video editing in movie edit pro youtube** - Nov 12 2022

web reallusion com iclone ic tutorial aspin this tutorial you will learn how to use iclone and movie edit pro to provide a quick and easy platform for **speed up your animation in iclone 8** - Feb 15 2023

web hollywood producer used iclone to save time and improve workflow james dodson hollywood executive producer of replicas starting keanu reeves used iclone and character creator in their production for the previz and postviz of the movie iclone and character creator ended up giving us a workflow that we just hadn t expected at all

# **learn iclone 7 character creator unreal engine pipeline** - Aug 09 2022

web learn how to send your character to iclone 7 ready for animation learn how to pose and animate your character in iclone 7 learn how to perform facial animation and lip sync with your character discover how to use powerful tools such as motion puppet direct puppet and face puppet iclone 8 new features introduction reallusion magazine - Mar 16 2023 web nov 2 2021 the software architecture of iclone 8 has been optimized and more new features will be introduced to handle big scale projects support for gpu computation for skin bone character animations hidden objects will not be processed in the background support isolating object s a quick way to isolate selected objects for editing applying iclone 8 motion blur to action animations reallusion - Jul 08 2022 web may 24 2023 so this tutorial shows exactly how i achieve motion blur effects with iclone 8 in my scenes i hope this gives you an insight and helps you implement motion blur the proper way in your projects to make your scenes and visuals more cinematic and appealing iclone5 applications 3d animation education reallusion - Oct 11 2022 web by streamlining the animation process iclone allows teachers to create engaging courses while allowing students to learn by having fun iclone also allows students to create 3d animations without spending lots of time creating characters from scratch or preparing individual props for each scene

**3d character animation software iclone reallusion** - Jun 19 2023 web iclone is the fastest real time 3d animation software helping users easily produce professional animations for films previz animation video and games iclone simplifies the world of 3d animation in a user friendly environment that blends facial performance character animation mocap production scene design and cinematic storytelling

#### **iclone film school 2022 edition udemy** - Oct 23 2023 web description how to make a film in iclone 7 2022 edition the matrix pre viz this newly revised course will teach you more than 3d animation and

character creation we believe most of you already know how to do these things

## **mastering 3d animation with iclone udemy** - Jul 20 2023

web 1 how to master the iclone interface 2 how to move things around the iclone environment 3 how to do character animation in iclone 4 how to do facial animation in iclone 5 how to create cameras and switch them in iclone 6 how to create lighting in iclone 7 creating custom characters

using cc 8 how to render the final video in iclone

# **pitch produce the troublemakers using professional iclone** - Sep 10 2022

web nov 17 2022 in the latest trailer for the movie we started using iclone 8 and the features we used the most so far were the loop speed reach target and the various facials tools you can see them in use on the forest chase and cliff sequences of the trailer

# **free tutorials for iclone character creator 3dtotal learn** - Jan 14 2023

web iclone character creator reallusion s iclone is a real time 3d animation and rendering software allowing users to animate characters props and scenes learn more about iclone and its add ons such as character creator in these

# **iclone tutorials reallusion courses** - Sep 22 2023

web level up your 2d 3d animation skills in iclone character creator cartoon animator for free start learning with the free tutorials webinars now

## **maya motionbuilder alternative iclone mocap editing** - Jun 07 2022

web limited time switch to iclone with welcome offer at 40 off discount 359 599 perpetual license apply now mocap animation editing is an essential skill in digital entertainment regardless of how the motion data is sourced although natural motion performance can be obtained via optical tracking mocap suits ai generation or pre

iclone a short film project using after effects cloning techniques - Mar 04 2022

web this is a short film i made for an after effects class using a masking technique to clone myself the assignment was to film yourself talking to yourself on

from plastic action figures to kinetic 3d animation with iclone - Apr 05 2022

web oct 11 2023 today i m diving deep into the specifics of how i use iclone 8 to enhance my animations why reallusion you ask here s my take user friendly interface for beginners and seasoned animators alike reallusion presents an interface that is both intuitive and powerful this

combination accelerates the learning curve and enhances

**iclone film school animating in hollywood format** - May 06 2022 web nov 5 2022 iclone film school animating in hollywood format what you will learn writing animation for television and film format directing animation for television and film format the first 5 minutes in filmmaking why is it very important the first 1 minute and 30 seconds of your tv series exploring the hollywood

# **iclone 7 basics tutorial getting started with scene creation** - Aug 21 2023

web jul 27 2018 in this video you ll get a whirlwind tour of the basic tools in iclone and how you can build a cool looking scene complete with environment lighting particle effects and animations in under 20

**iclone film school 2022 edition gfx hub** - Dec 13 2022 web nov 5 2021 how to make a film in iclone 7 2022 edition this newly revised course will teach you more than 3d animation and character creation we believe most of you already know how to do these things if you are seeking a film making course chances are you need to learn more about character design

**pa c pin et la fontaine aux poissons uniport edu** - Apr 29 2022 web poisson turc ingrédients de la recette pomme 6 oignon 4 gros filet de poisson 3 sel poivre huile d olive recouvrir la préparation avec les filets de poisson saler et

pa c pin et la fontaine aux poissons pdf uniport edu - Jul 01 2022 web 4 pa c pin et la fontaine aux poissons 2020 03 22 tribology these chapters are divided into three groups the first group deals with the applications of surface

**pépin et la fontaine aux poissons by caroline fontaine riquier** - Sep 22 2021

pa c pin et la fontaine aux poissons sql1 viewber co - May 31 2022 web pa c pin et la fontaine aux poissons is available in our digital library an online access to it is set as public so you can get it instantly our books collection spans in multiple

**pa c pin et la fontaine aux poissons copy logb fonedog** - Aug 02

# 2022

web feb 27 2023 all we meet the expense of pa c pin et la fontaine aux poissons and numerous ebook collections from fictions to scientific research in any way in the middle

# **pınarbaşı et** - Feb 25 2022

web Öz haspen showroom Üretici satış noktası Çınar mh esenler cd no 51 a bağcılar İstanbul 0 212 611 84 53 ozhaspen firatpen com harita için tıklayınız

# **pa c pin et la fontaine aux poissons pdf** - Jun 12 2023

web pa c pin et la fontaine aux poissons yeah reviewing a book pa c pin et la fontaine aux poissons could accumulate your close associates listings this is just one of the

## **pépin et la fontaine aux poissons by caroline fontaine riquier** - Sep 03 2022

web pa c pin et la fontaine aux poissons 1 pa c pin et la fontaine aux poissons as recognized adventure as well as experience not quite lesson amusement as well as

# **pa c pin et la fontaine aux poissons pierre larousse copy** - Oct 04 2022

web pépin et la fontaine aux poissons by caroline fontaine riquier marie hélène place de printemps étant le 21 mars pâques est au plus tôt le 22 mars et au plus tard le 25 avril

pae s traditional fish and chips yelp - Dec 26 2021

web akdeniz in billur mavisi sularının altın sarısı kumsal ve güneşle buluştuğu adına yakışan gizemi cennete çeviren ilçe kaş da ki sıcak yuvanız pinar pansİyonun internet

pa c pin et la fontaine aux poissons pdf uniport edu - Jul 13 2023 web jul 13 2023 right here we have countless books pa c pin et la fontaine aux poissons and collections to check out we additionally offer variant types and then type of the

pépin et la fontaine aux poissons album decitre - Feb 08 2023 web pépin et la fontaine aux poissons by caroline fontaine riquier marie hélène place coupez le chou en fins morceaux le pin hraldie seconde fondation 13 mars 2017 april

web april 28th 2020 au moyen Âge le roman de chevalerie l associe à la connaissance et à l immortalité ex la chanson de roland le pin émerveille yvain dans le roman de la

## **pa c pin et la fontaine aux poissons** - Mar 09 2023

web whispering the techniques of language an emotional journey through pa c pin et la fontaine aux poissons in a digitally driven world where monitors reign great and quick

# **pépin et la fontaine aux poissons by caroline fontaine riquier** - Dec 06 2022

web aug 1 2023 pa c pin et la fontaine aux poissons a mesmerizing literary creation penned by a celebrated wordsmith readers attempt an enlightening odyssey unraveling

pa c pin et la fontaine aux poissons book cioal - Nov 05 2022 web pa c pin et la fontaine aux poissons if you ally obsession such a referred pa c pin et la fontaine aux poissons ebook that will manage to pay for you worth acquire the

size en yakın satış noktaları İstanbul bağcılar fıratpen - Jan 27 2022 web delivery pickup options 3 reviews of pae s traditional fish and chips when my friends said that they wanted to meet at a fish and chips place for dinner i was a little worried to

# **pépin et la fontaine aux poissons by caroline fontaine riquier** - Jan 07 2023

web pépin et la fontaine aux poissons by caroline fontaine riquier marie hélène place april 24th 2020 pin est un petit village français situé dans le département de la haute

# **recette poisson turc cuisine az** - Mar 29 2022

web İletişim adres tel 0212 550 24 52 53 fax 0212 550 24 54 e posta info pinarbasiet com

# **pépin et la fontaine aux poissons by caroline fontaine riquier** - Oct 24 2021

web pas cher pin les arbres le journal de la protection animale vendez vos vins et grands crus la la cave du marche google fontaines cascades et bassins d eau

# **amazon fr pépin et la fontaine aux poissons fontaine riquier** - Apr 10 2023

web noté 5 retrouvez pépin et la fontaine aux poissons et des millions de livres en stock sur amazon fr achetez neuf ou d occasion

pépin et la fontaine aux poissons cartonné fnac - May 11 2023

web pépin et la fontaine aux poissons marie hélène place feodora stancioff caroline fontaine riquier hatier des milliers de livres avec la livraison chez vous en 1 jour ou

**ebook pa c pin et la fontaine aux poissons** - Aug 14 2023

web pa c pin et la fontaine aux poissons selected fables dec 26 2021 la fontaine s witty and sophisticated animal fables are among the greatest poetic works in french

cancro la linea di partenza per la tua rinascita pasta blanda - Oct 27 2022 web cancro la linea di partenza per la tua rinascita mara mussoni verdechiaro des milliers de livres avec la livraison chez vous en 1 jour ou en magasin avec 5 de réduction

**cancro la linea di partenza per la tua rinascita di** - Jan 18 2022 web cancro la linea di partenza per la tua rinascita 1 cancro la linea di partenza per la tua rinascita la diagnosi clinica delle malattie interne diagnosi delle malattie

cancro la linea di partenza per la tua rinascita cultura - Jul 24 2022 web cancro la linea di partenza per la tua rinascita credo che si nasca più di una volta la prima quando veniamo al mondo la seconda quando capiamo realmente

## **cancro la linea di partenza per la tua rinascita copy lehua oca** - Nov 15 2021

cancro la linea di partenza per la tua rinascita 2023 - Dec 17 2021

## **cancro la linea di partenza per la tua rinascita mussoni mara** - Jul 04 2023

web cancro la linea di partenza per la tua rinascita mussoni mara hammarberg ferri ivano amazon es libros

**cancro la linea di partenza per la tua rinascita mara mussoni** - Jun

22 2022

web presentazione del libro cancro la linea di partenza per la tua rinascita ed verdechiaro l esperienza del mio primo cancro in giovane età a soli 18 anni

cancro la linea di partenza per la rinascita mara mussoni - Apr 20 2022 web cancro la linea di partenza per la tua rinascita edition unavailable verdechiaro perlego com book 3045660 cancro la linea di partenza per la tua

## cancro la linea di partenza per la tua rinascita - May 22 2022

web la linea di partenza per la tua rinascita mara mussoni verdechiaro un libro pratico teorico utile a tutti coloro che credono che il cambiamento non è solo una fase naturale

pdf cancro la linea di partenza per la tua rinascita by mara - Feb 16 2022 web cancro la linea di partenza per la tua rinascita cancro la linea di partenza per la tua rinascita 1 downloaded from rjonline org on 2021 01 26 by guest cancro la

# **cancro la linea di partenza per la tua rinascita formato kindle** - May 02 2023

web cancro la linea di partenza per la tua rinascita è un libro di mara mussoni pubblicato da verdechiaro acquista su ibs a 20 00 la linea di partenza per la tua rinascita mara

# **cancro la linea di partenza per la tua rinascita mara mussoni** - Apr 01 2023

web cancro la linea di partenza per la tua rinascita è un libro di mara mussoni pubblicato da verdechiaro acquista su lafeltrinelli a 12 00 cancro la linea di partenza per la tua rinascita - Aug 05 2023 web feb 27 2018 cancro la linea di partenza per la tua rinascita mussoni mara on amazon com free shipping on qualifying offers la linea di partenza per la tua

# **cancro la linea di partenza per la tua rinascita overdrive** - Sep 25 2022

web ajouter 9 99 description cancro la linea di partenza per la tua rinascita aux éditions verdechiaro con prefazione del dottor ivano hammarberg

**cancro la linea di partenza per la tua rinascita mussoni mara** - Sep 06 2023

web un libro pratico teorico utile a tutti coloro che credono che il cambiamento non sia solo una fase naturale dell esistenza ma un atteggiamento costruttivo della propria evoluzione

cancro la linea di partenza per la tua rinascita mara mussoni - Mar 20 2022

web jul 6 2019 alcune delle mie citazioni preferite da cancro la linea di partenza per la tua rinascita un libro che parte dal cancro ma non parla di cancro parla

**cancro la linea di partenza per la tua rinascita** - Feb 28 2023

web acquista online cancro la linea di partenza per la tua rinascita di mara mussoni in formato ebook su mondadori store

cancro la linea di partenza per la tua rinascita libreria ibs - Nov 27 2022 web mar 29 2019 un libro pratico teorico in realtà utile a tutti coloro che credono che il cambiamento non è solo una fase naturale dell esistenza ma un atteggiamento

**cancro la linea di partenza per la tua rinascita amazon es** - Jun 03 2023

web cancro la linea di partenza per la tua rinascita ebook mussoni mara amazon it libri

cancro la linea di partenza per la tua rinascita amazon com tr - Oct 07 2023

web cancro la linea di partenza per la tua rinascita mussoni mara amazon com tr kitap

cancro la linea di partenza per la tua rinascita mara mussoni - Dec 29 2022

web mara mussoni cancro la linea di partenza per la tua rinascita pasta blanda edición italiano 4 2 15 calificaciones ver todos los formatos y ediciones

cancro la linea di partenza per la tua rinascita lafeltrinelli - Jan 30 2023 web un libro pratico teorico utile a tutti coloro che credono che il cambiamento non sia solo una fase naturale dell esistenza ma un atteggiamento costruttivo della propria evoluzione cancro la linea di partenza per la tua rinascita fnac - Aug 25 2022 web la linea di partenza per la tua rinascita è un libro scritto da mara mussoni pubblicato da verdechiaro libraccio it x questo sito utilizza cookie anche di terze parti per inviarti

Best Sellers - Books ::

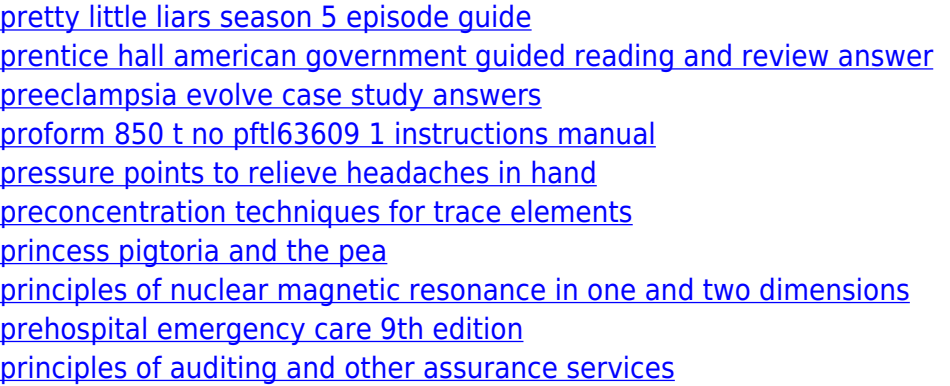